## NLUIU: UUSIAUL AULMU-89

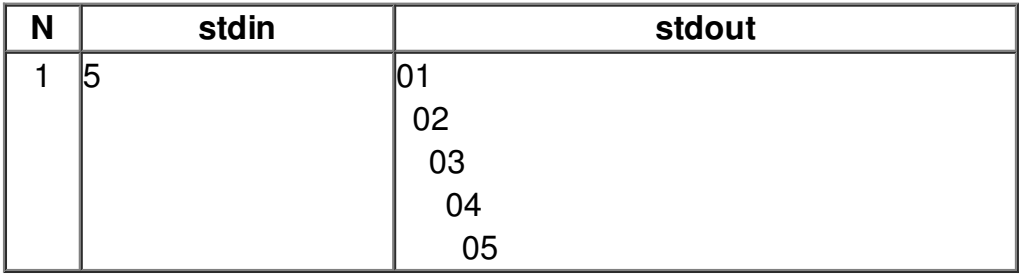